## **EPISOUTH-MADRID 16 June 2009: PRACTICE 2**

1. To call a variable in a R dataset, we have to specify first the dataset and with a "\$" the variable

dat\$sex

- 2. The next exercise consists in describe graphically the empirical density functions of the variables in our data set.
- 3. To plot the density functions you have to type the following syntax (use the variables in numeric values):

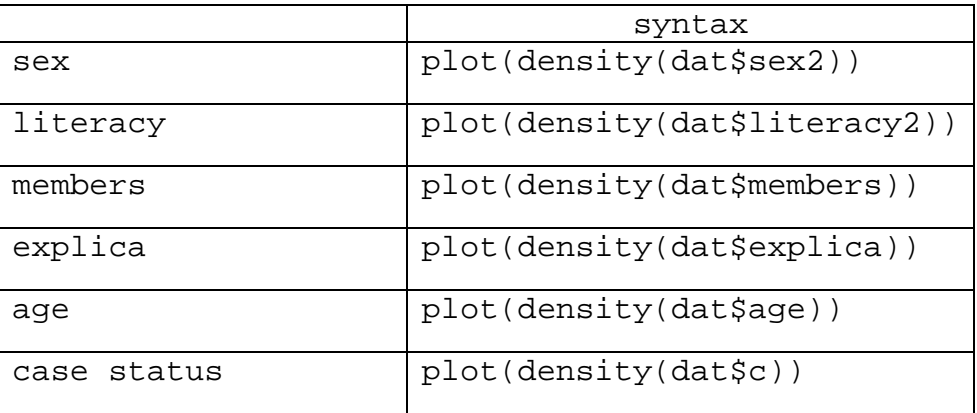

4. Fill the following box writing the probability distribution that you think explains better the data

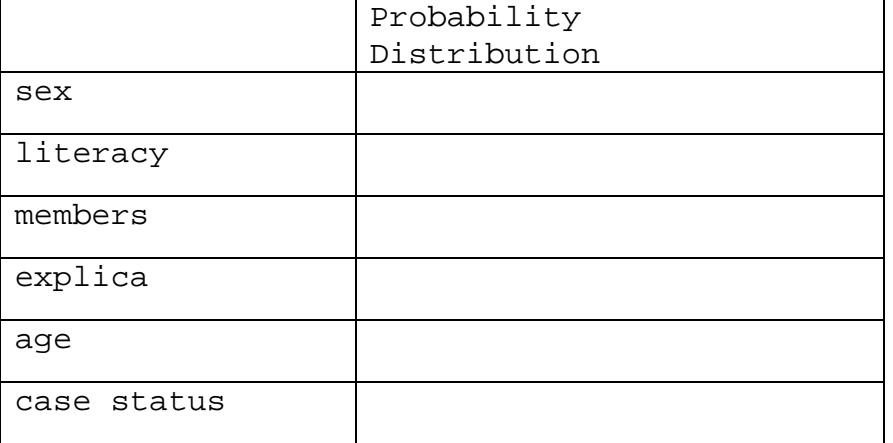